# 2D Animation Types

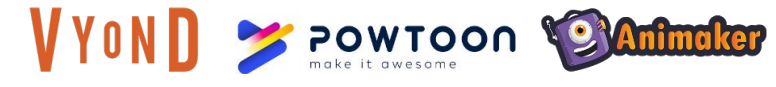

**Whiteboard Animation** (e.g., Explainers) **Animation in Videos** (e.g., YouTube Videos)

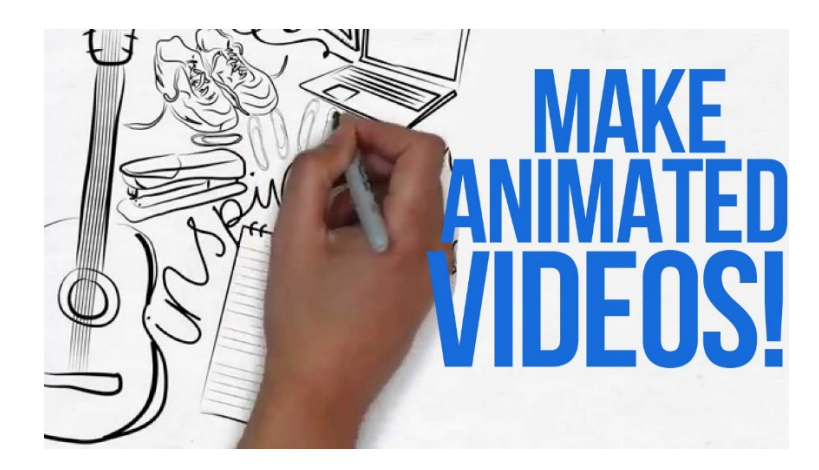

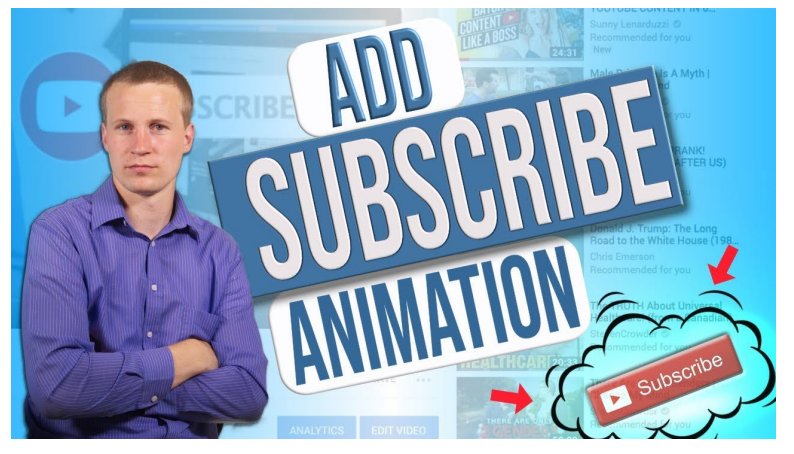

**Character Animation / Lip Synching Social Media** (e.g., instructional or corporate videos) (e.g., Ads, Stories, etc.)

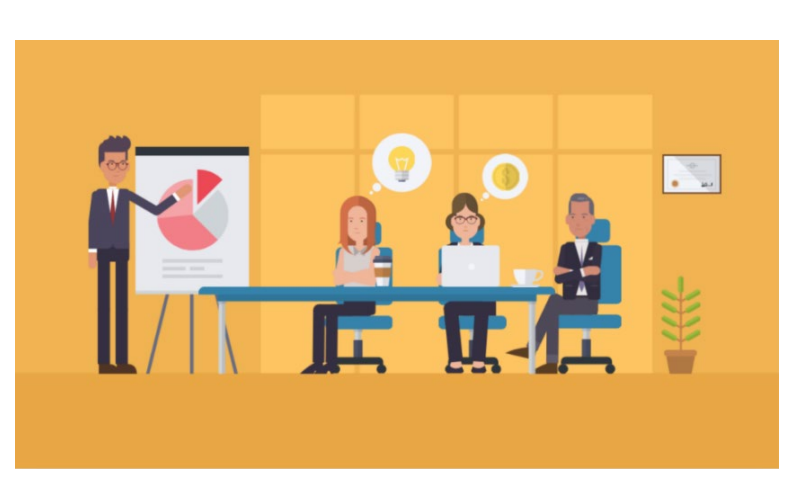

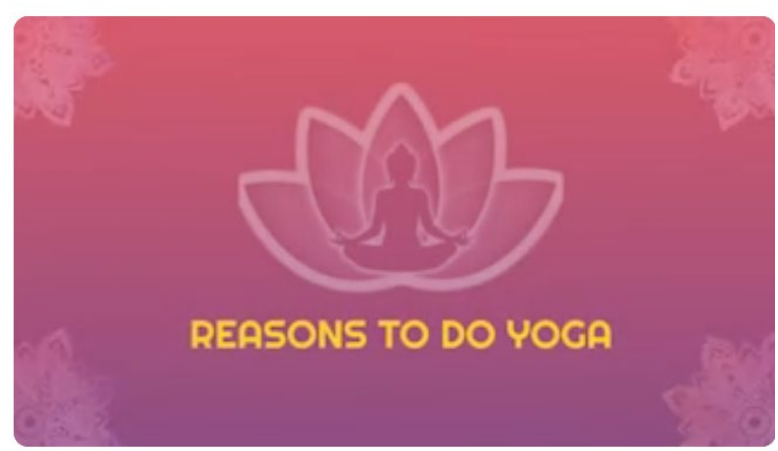

#### **Frame Animation "From Scratch"** (Adobe Animate)

An Adobe Adobe Animate makes animation from scratch and requires

a much steeper learning curve than animators, but it'ss excellent for original animation.

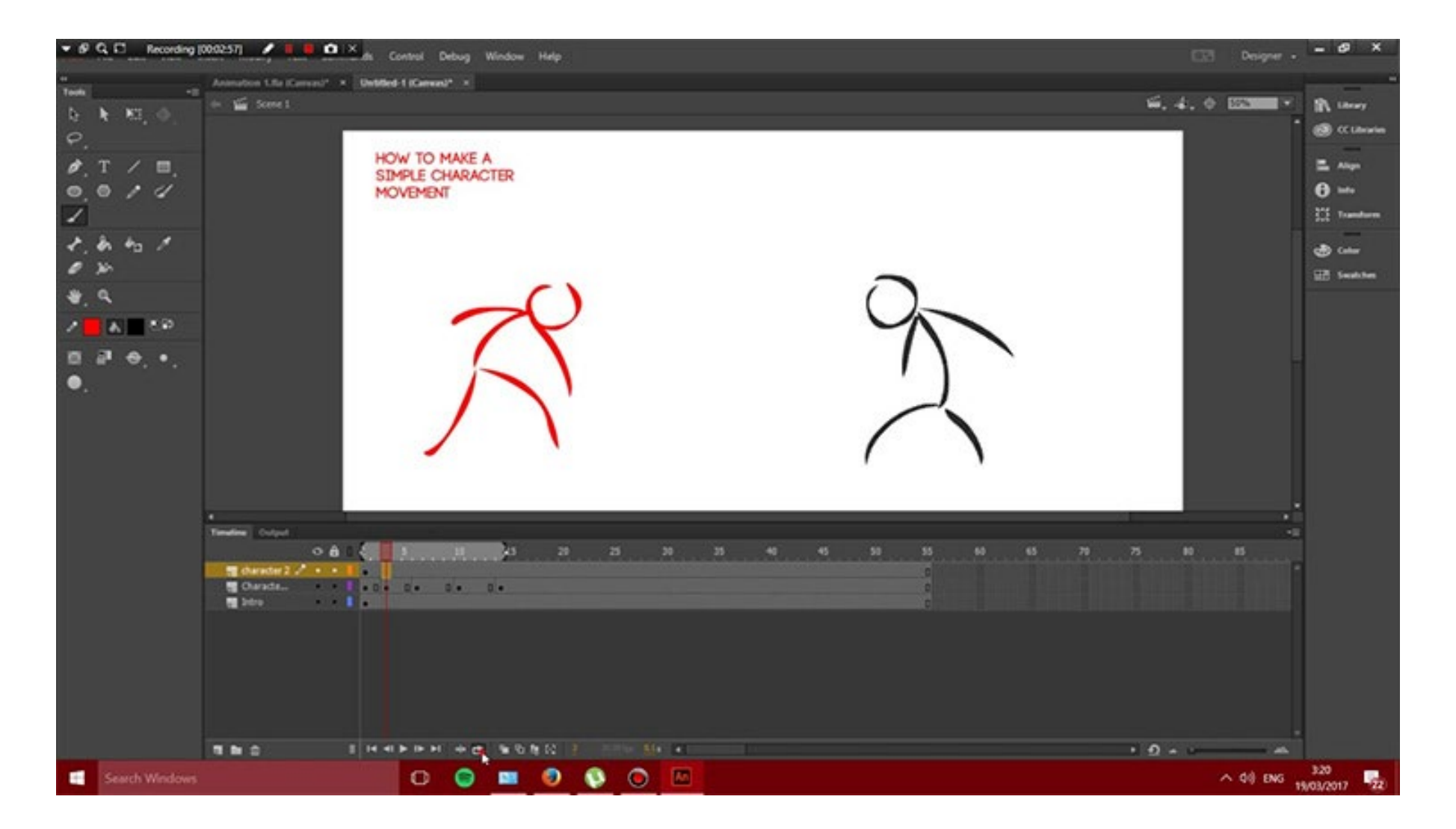

## Animator Software | Juliet Davis Reviews | Note: These change continually)

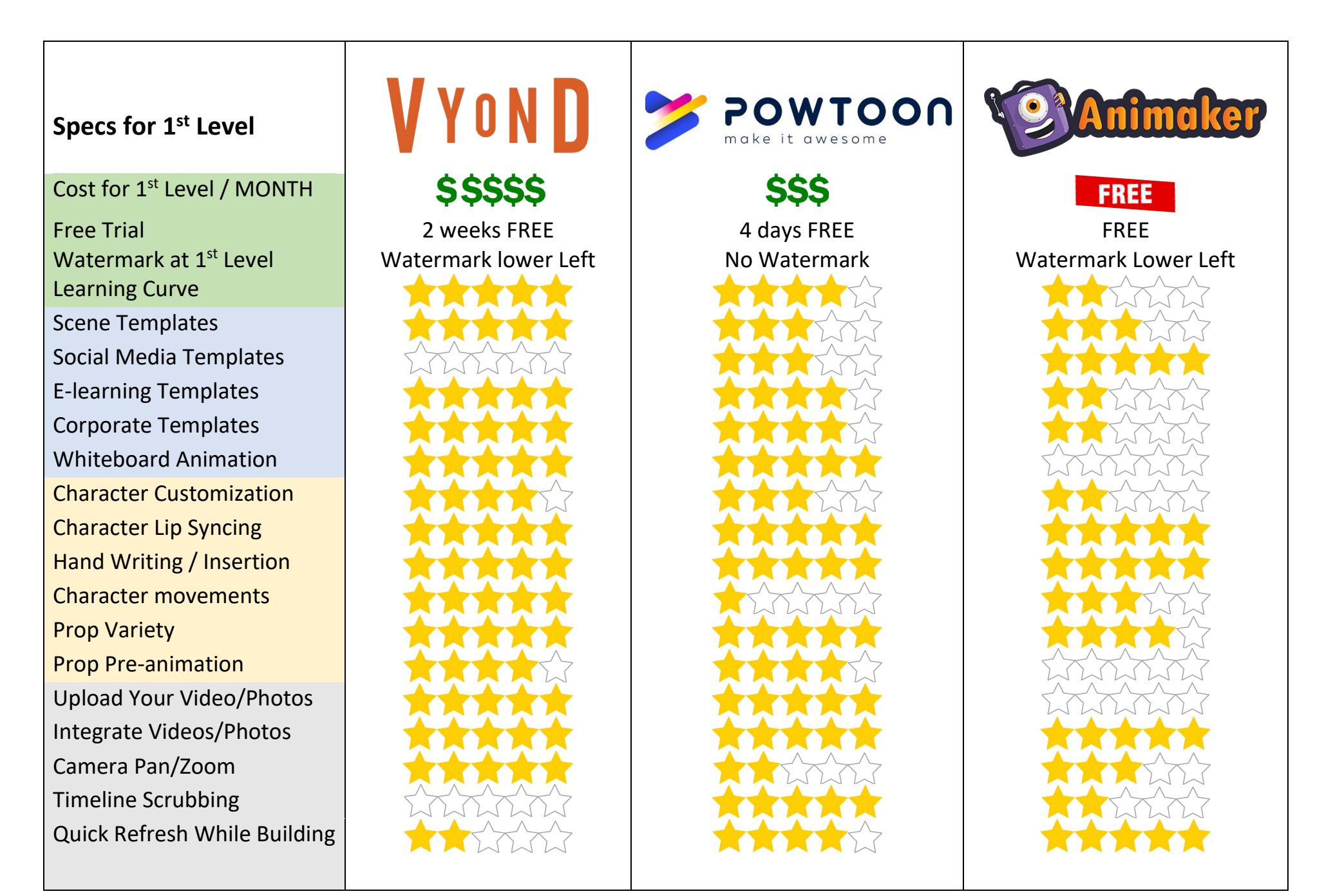

### **Tutorials**  $\mathcal{L}_\text{max}$  and  $\mathcal{L}_\text{max}$  are the contract of the contract of the contract of the contract of the contract of the contract of the contract of the contract of the contract of the contract of the contract of the contr

# **VYOND**

Social Media Tips (Article) [https://www.vyond.com/resources/7-tactics-for-creating-successful-social](https://www.vyond.com/resources/7-tactics-for-creating-successful-social-media-videos/)[media-videos/](https://www.vyond.com/resources/7-tactics-for-creating-successful-social-media-videos/)

Vyond: Studio Workspace (by Rued Riis) <https://www.youtube.com/watch?v=QmX5RPAfNM0>

Vyond: How to Animate a Professional Scene (by Rued Riis) <https://www.youtube.com/watch?v=XC9NsKODoOE>

Vyond: How to Create Handwriting Effects (Juliet Davis) <https://youtu.be/iwIsacdZZH8>

Vyond: Using a Script (by Rued Riis) [https://www.youtube.com/watch?v=Fw3b8\\_0ZZ-Y](https://www.youtube.com/watch?v=Fw3b8_0ZZ-Y)

Vyond: Whiteboard Videos (by Rued Riis) <https://www.youtube.com/watch?v=NtbvAhut4b4>

How to Make a Square Video for Social Media in Vyond (by Rued Riis) <https://www.youtube.com/watch?v=byPXPhSwYZM>

How to Make a Complete Animation Video in Minutes (by Rued Riis) [https://www.youtube.com/watch?v=Fw3b8\\_0ZZ-Y](https://www.youtube.com/watch?v=Fw3b8_0ZZ-Y)

Work Process (by Rued Riis) <https://www.youtube.com/watch?v=EwHymMHVuS4>

How to Sell Animation for \$50, \$500, \$5000 (by Rued Riis) <https://www.youtube.com/watch?v=mVMwSbpHVfE>

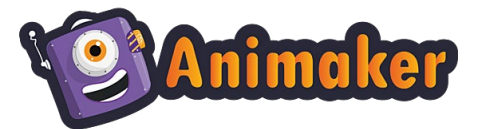

How to Use Animaker: <https://www.youtube.com/watch?v=vV0mj43AI3E> <https://www.youtube.com/watch?v=T7JbdzKbUQg>

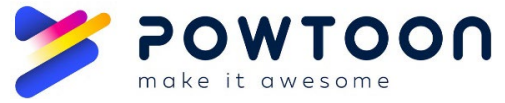

I've found no good current tutorials

—let me know if you find some. Old:<https://www.youtube.com/watch?v=lEQiZQi-aGY&t=747s>

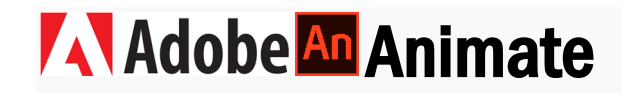

**Start Here (and keep going):** Adobe Animate 2021: The Absolute Basics [#1] | Beginners Tutorial <https://www.youtube.com/watch?v=E-doxha22QI>

## What is an Animated Gif?

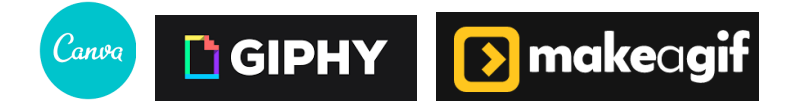

### Hubspot's [Ultimate Guide to Using Gifs in Your Marketing](https://blog.hubspot.com/blog/tabid/6307/bid/33560/the-ultimate-guide-to-using-animated-gifs-in-your-marketing.aspx)

Animated gifs are created by a series of still images that swap out in succession to create a sense of motion. The images (gifs) are animated by a Javascript. This is the oldest form of web animation, but it's still used today to add subtle intrigue to photos or loop a brief action.

 $\mathcal{L}$ 

### See [Cinemagraphs](http://cinemagraphs.com/) (examples) | Make Gifs in [Canva,](https://www.canva.com/) [Make a Gif,](https://makeagif.com/) or Other

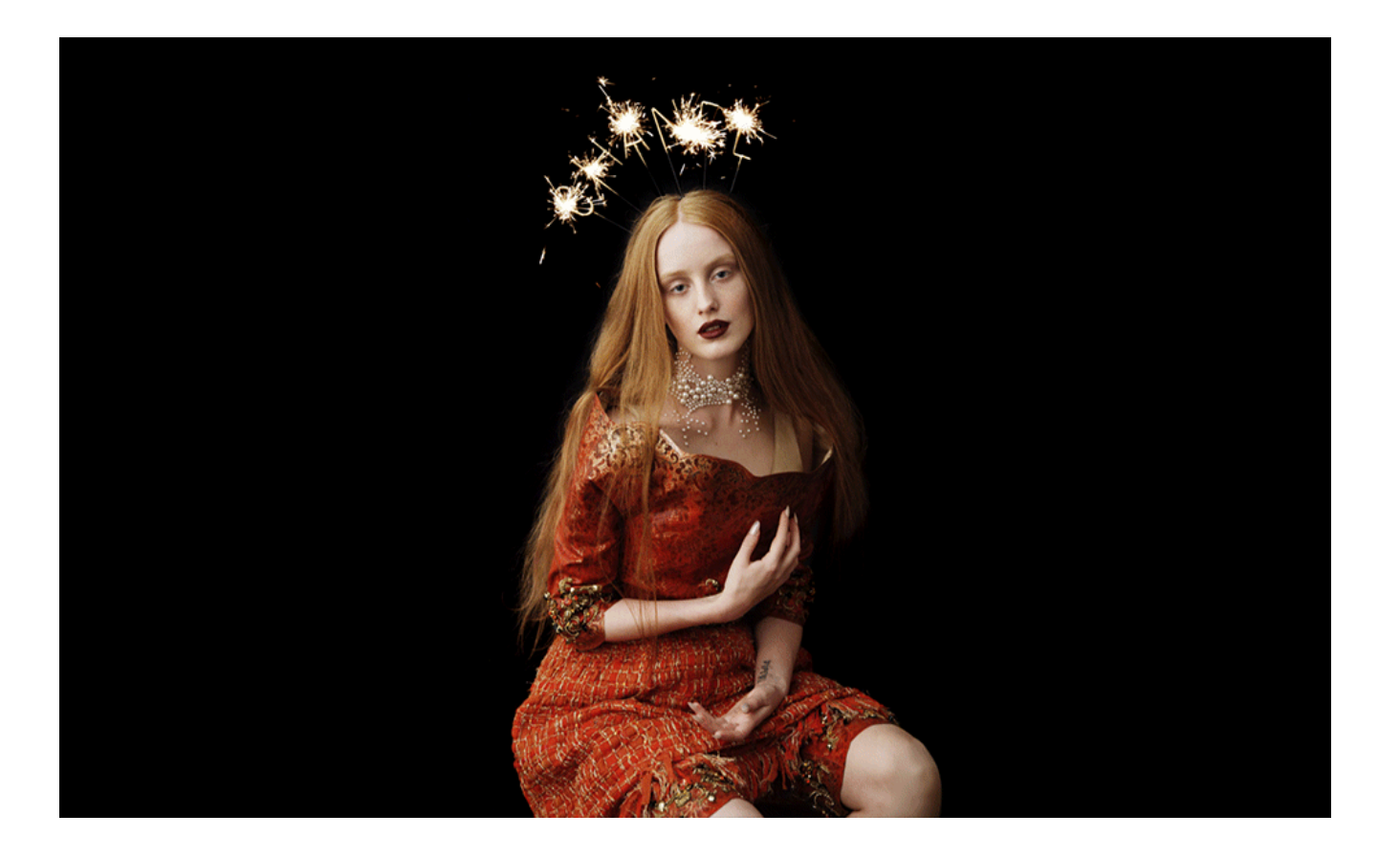